**D-Link AirPLus Xtreme G Access Point Manager Активированная полная версия Activation Code Скачать бесплатно (Latest)**

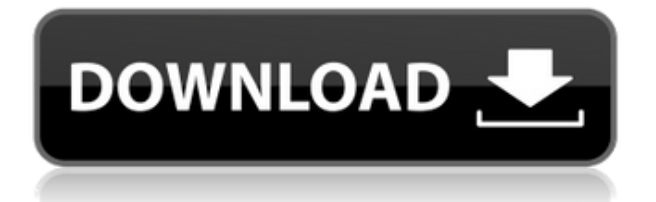

## **D-Link AirPLus Xtreme G Access Point Manager Crack + Product Key Download X64 2022 [New]**

Простой в использовании инструмент для настройки и настройки беспроводной сети. Идеально подходит для домашних пользователей, желающих настроить беспроводную сеть, но не имеющих опыта в этой области. Полностью автоматизированный и управляемый мастером интерфейс. Параметры конфигурации сохраняются в устройстве в EEPROM для последующего использования. Бесплатная загрузка. Купить это: Интегратор устройств безопасности Cisco ASA серии 5510-X Series+ для маршрутизаторов Cisco с интеграцией служб ISR1000 IP-телефонов+ Это программное обеспечение представляет собой интегратор Cisco ASA серии 5510-X Series+ для маршрутизаторов Cisco с интегрированными сервисами и IP-телефонов Cisco ISR1000. Он поддерживает маршрутизаторы Cisco ISR1000 с интегрированными сервисами как для передачи голоса, так и для передачи данных (до 200 одновременных пользователей) для среды управляемых сервисов унифицированных коммуникаций Cisco. Он также поддерживает передачу голоса по IP (VoIP) и передачу голоса по IP-телефону на основе протокола H.323. Кроме того, он поддерживает Cisco Unified Communications Manager. Маршрутизаторы с интегрированными сервисами серии ASR1000-X+, интегрированные в Cisco Unified Communications Manager, обеспечивают единый набор инструментов управления, мониторинга и устранения неполадок для всех функций передачи голоса и данных IP-телефонов Cisco ISR1000 и маршрутизаторов с интегрированными сервисами Cisco. Он предлагает гораздо более высокий уровень обслуживания и использования ресурсов, чем любое другое интегрированное устройство. Он позволяет управлять интегрированным ISR1000/ASR1000 и устранять неполадки с помощью веб-консоли Cisco Unified Communications Manager, пакета управления сетью Cisco Unified Communications Manager и Cisco Unified Communications Manager Service Director. С отдельной версией и набором драйверов это программное обеспечение будет: \* Позволяет управлять ISR1000 и устранять неполадки с помощью веб-консоли Cisco Unified Communications Manager, пакета управления сетью Cisco Unified Communications Manager и Cisco Unified Communications Manager Service Director; \* Обеспечить возможность назначать и обновлять профили услуг; \* Разрешить клиентам связывать подключенные IP-телефоны Cisco с определенным сервисным профилем; \* Обеспечить интерфейс браузера для ручной настройки; \* Обеспечить возможность разрешать коллизии и автоматически инициировать перезагрузку IP-телефонов; \* Предлагайте системный сервисный монитор, который информирует клиентов о состоянии и работоспособности интегрированного ISR1000 и подключенных IP-телефонов Cisco. \* Поддержка Cisco Unified Communications Manager и Cisco Unified Communications Manager Service Director; \* Разрешить клиентам назначать и обновлять профили обслуживания; \* Обеспечить интерфейс браузера для ручной настройки; \* Предоставление Cisco Unified Communications Manager и Cisco Unified Communications Manager Service Director для настройки и выполнения услуг; \* Обеспечьте возможность присоединения драйвера устройства для маршрутизаторов Cisco ISR1000 с интегрированными сервисами к

# **D-Link AirPLus Xtreme G Access Point Manager Free [32|64bit] [Updated]**

\* AirPLus Xtreme G Access Point Manager предоставит вам необходимые конфигурации и утилиты, которые позволят вам использовать все возможности вашей точки доступа. \* AirPLus Xtreme G Access Point Manager позволит вам обновить прошивку и найти новые функции в вашей точке доступа. \* Хорошо иметь эту информацию на большом дисплее. \* Если бы устройство могло поддерживать несколько языков, вам не понадобился бы предустановленный английский язык, поскольку при необходимости вы могли бы выбрать любой из других языков. \* Устройство способно отображать состояние включения/выключения точки доступа. \* У некоторых поставщиков есть концепция настройки точки доступа с защитой портов на стороне сервера на основе MAC-адресов. \* Точка доступа с более высокой скоростью также может передавать более высокую мощность. \* Большинство точек доступа AirPlus Xtreme G позволяют просматривать их радиочастотные каналы. \* Есть несколько настраиваемых параметров, которые вы можете настроить, чтобы получить максимальную производительность от вашей точки доступа. \* Можно использовать файл конфигурации на сервере для создания собственного профиля. \* Чтобы использовать точку доступа AirPlus Xtreme G, необходимо использовать беспроводную точку доступа в качестве моста. \* Скорость передачи данных точки доступа AirPLus Xtreme G составляет до 54 Мбит/с. Беспроводная точка доступа (IEEE 802.11g) Порт Ethernet 10/100Base-T Режим беспроводной безопасности: WPA/WPA2- PSK/WPA-2-EAP Тип шифрования безопасности беспроводной сети: AES Длина ключа шифрования безопасности беспроводной сети: 128 бит Типы аутентификации безопасности беспроводной сети: IEEE 802.1x D-Link AirPlus Xtreme G может одновременно подключаться к трем беспроводным сетям. С помощью точки доступа D-Link AirPlus Xtreme G вы можете легко управлять точкой доступа с помощью веббраузера и мобильного устройства. Точка доступа AirPlus Xtreme G вручную Операционная система является самой стабильной доступной операционной системой. Известно, что ни один вирус не атакует его.Точка доступа Coreflop D-Link AirPlus Xtreme G работает на стабильной версии Linux 3.0.4-2.PPC-SVN-2006-03-12. Интерфейс Беспроводная функция Coreflop D-Link AirPlus 1eaed4ebc0

### **D-Link AirPLus Xtreme G Access Point Manager PC/Windows [Updated]**

С помощью этого удобного программного обеспечения вы можете отслеживать точки доступа AirPlus Xtreme G на вашем предприятии. Он работает на всех различных операционных системах D-Link и сторонних производителей (Linux, Windows и Mac). С AirPLus Xtreme G Access Point Manager вы можете централизованно управлять своими точками беспроводного доступа с помощью единого графического интерфейса, легко настраивать параметры безопасности и отслеживать состояние ваших точек доступа и соединения. Благодаря этому вы можете легко обновлять, обновлять и управлять всеми своими точками доступа одновременно. Вы можете создать группу безопасности, создать правило брандмауэра, включить гостевую сеть, настроить SSID и пароль. Вы можете получить доступ к диспетчеру точек доступа AirPLus Xtreme G с помощью браузера ПК или мобильного телефона iPad, iPhone или Android. D-Link AirPlus Xtreme G DWL-2000AP Беспроводная точка доступа Высокоскоростная беспроводная точка доступа Серия D-Link AirPlus Xtreme G — это высокоскоростное устройство, обеспечивающее скорость передачи данных до 54 Мбит/с. Он оптимизирован для дома и небольшого офиса. Его легко развернуть с помощью монтажного кронштейна. Он также имеет множество полезных функций, таких как AirMedia, которая позволяет удаленно управлять точкой беспроводного доступа, инструментами резервного копирования и восстановления, программным обеспечением для управления, брандмауэром и беспроводным выключателем питания. - Источник питания 12 В постоянного тока, источник питания 120 В переменного тока Серия D-Link AirPlus Xtreme G включает в себя блок питания 12 В постоянного тока и блок питания 120 В переменного тока. - Пульт дистанционного управления AirMedia Удаленно управляйте своими точками доступа Xtreme G со своего мобильного телефона. - Сенсорный переключатель AirPWR Управляйте состоянием питания точки доступа Xtreme G с помощью сенсорного экрана. - Беспроводное усиление мощности Экономьте энергию, когда вы находитесь вдали от точки доступа, благодаря функции повышения мощности беспроводной сети. - Светодиодный индикатор WAP Автоматически устанавливайте точку доступа на правильный уровень мощности и предупредите вас, если ее мощность низка, открыта или выключена. - WPS включен Благодаря функции WPS ваши соседи могут получить доступ к вашей сети без пароля. - Инструменты резервного копирования и восстановления Автоматическое резервное копирование и восстановление данных на вашей точке доступа. - СКАНИРОВАНИЕ и DHCP, WPA, WPA2, WPS, AES, WPA3 Настройте, отсканируйте и обновите все параметры беспроводной сети с помощью этой мощной точки доступа. - Безопасность Защитите свою сеть с помощью 802.1x

#### **What's New in the?**

- Автоматически узнает доступные беспроводные устройства на основе разных SSID (базовых идентификаторов услуг) и сможет подключаться или отключаться от них. - Освобождает конечных пользователей от ручной настройки беспроводных устройств. - Отображает все идентификаторы SSID, обнаруженные точкой доступа, на панели состояния и предоставляет подробные сведения о качестве сигнала точки доступа на панели конфигурации. - Унифицирует процесс обновления прошивки и настройки для запуска и остановки точки доступа. - Разрешает автоматическую загрузку обновлений микропрограммы и настройки политики, а также может быть удален удаленно с помощью веб-интерфейса D-Link AirPLus Xtreme G Access Point Manager. - Позволяет выполнять удаленное обновление микропрограммы и настройку политик для нескольких точек доступа из одного веб-браузера. - Обновление прошивки для D-Link AIRPLUS Xtreme G выполняется в два этапа. - 1 й шаг — автоматическое обновление — прошивка загружается на устройство через веб-страницу AP Manager. - 2-й шаг расширенное ручное обновление — вручную прошивка загружается на устройство через веб-страницу AP Manager с помощью модуля AP Manager File Manager. - AP Manager включает модуль File Manager для дополнительных функций передачи файлов, недоступных в Web Manager. - Внешний носитель (SD-карта или USB Mass Storage) может использоваться для дополнительных файлов прошивки. Функции: - Версия прошивки 1.01Wigan Athletic: директор клуба Ян Ленаган «увидел истинную форму этого клуба» Ленагану было поручено изменить судьбу клуба. Директор «Уиган Атлетик» Ян Ленаган признался, что испытывал «застенчивость» по поводу этой роли, когда в феврале его назначили новым менеджером клуба. Но, говоря в своем первом интервью после того, как владелец Дэйв Уилан поставил его на горячее место, он сказал Sky Sports: «Когда вас просят возглавить клуб, вы должны немного подумать о том, как добиться успеха. 1:59 "Лестер" - "Уиган" 0:1: интервью с спортивным директором "Уигана" Яном Ленаганом "Лестер" 0:1 "Уиган": интервью с спортивным директором "Уигана" Яном Ленаганом «У меня был страх, что я не совсем тот человек, который сможет добиться успеха. «В любых отношениях у вас могут быть разные мнения о том, что может сработать хорошо, а что — плохо. «Сначала мне потребовалось немного больше времени, чтобы начать процесс. «Я доволен тем,

# **System Requirements:**

ПК: ОС: Windows XP SP3 Процессор: Intel Core 2 Duo с тактовой частотой 2,8 ГГц или аналогичный Память: 1 ГБ ОЗУ Жесткий диск: 20 ГБ свободного места Графика: совместимая с DirectX 10, OpenGL 2.0 или выше, 256 МБ видеопамяти. DirectX: версия 10 Direct3D: версия 9.0 Xbox 360: Процессор: процессор Xbox 360 с тактовой частотой 1,8 ГГц. Память: 512 МБ ОЗУ Жесткий диск: 20 ГБ свободного места Графика: DirectX

Related links: